## **NHAIS Interlibrary Loan System – Self-guided Training**

*To participate in the NHAIS Interlibrary Loan System each library must (1) be profiled as a participant and (2) have ILL staff trained in the use of the system. Both of these must be done before ILL login credentials will be issued for that library. To certify that your staff has been trained complete this form indicating when each required video was viewed, have it signed by the library director, and return the original to NHAIS Services. [The notation at the end of each entry below is the number of minutes: seconds the video runs.] Separate staff should complete separate forms if one person doesn't view all the required training.*

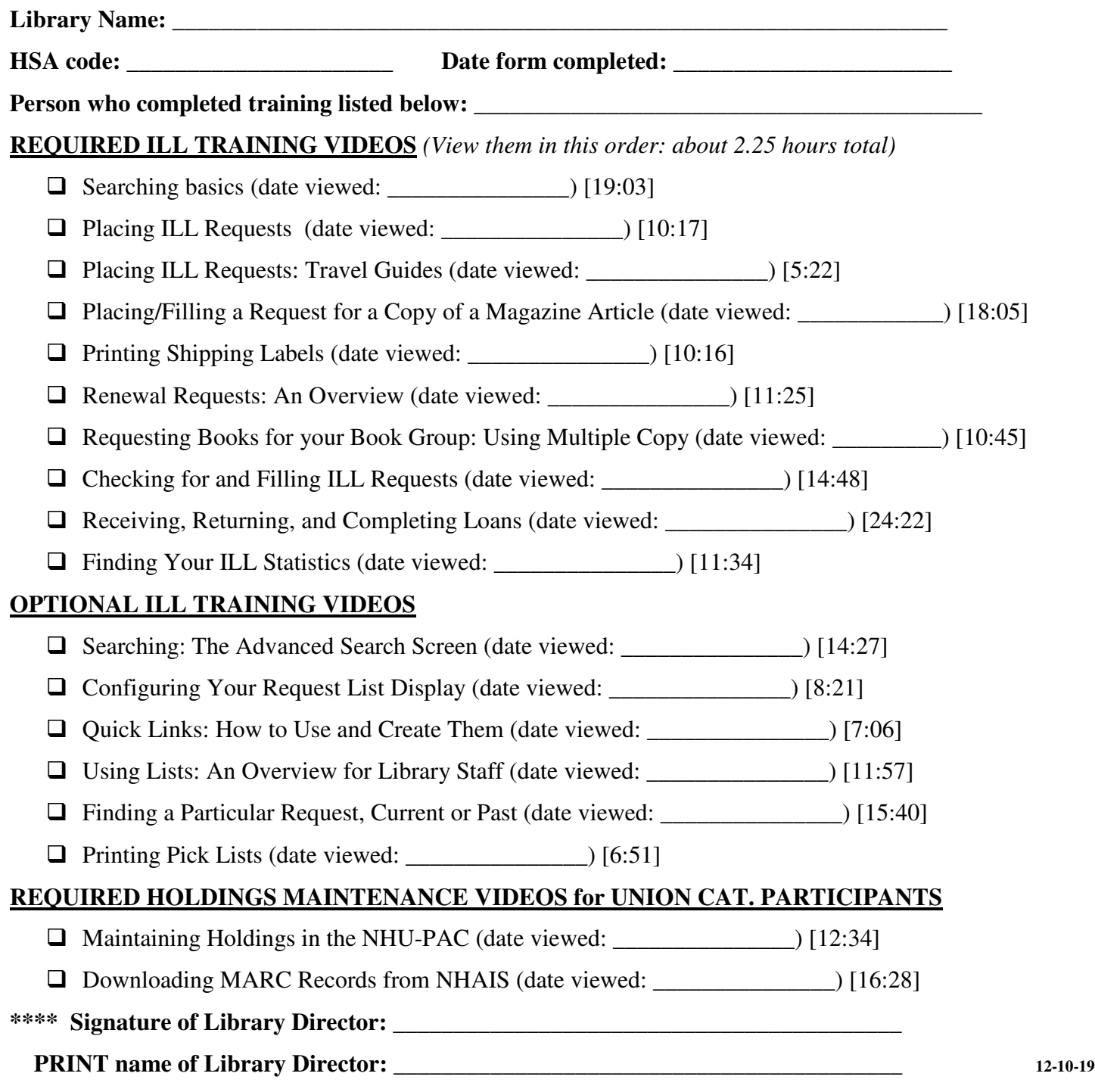